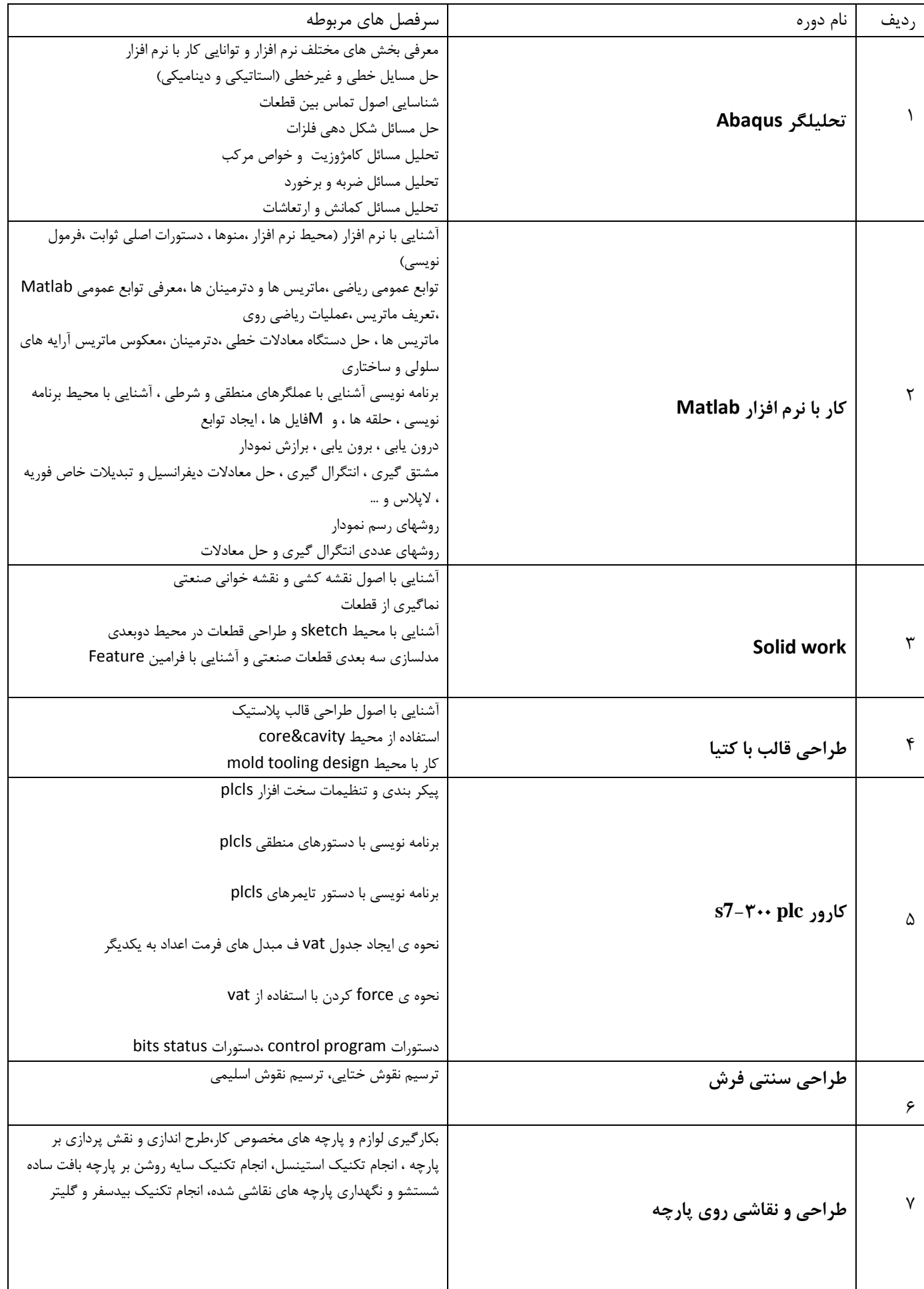

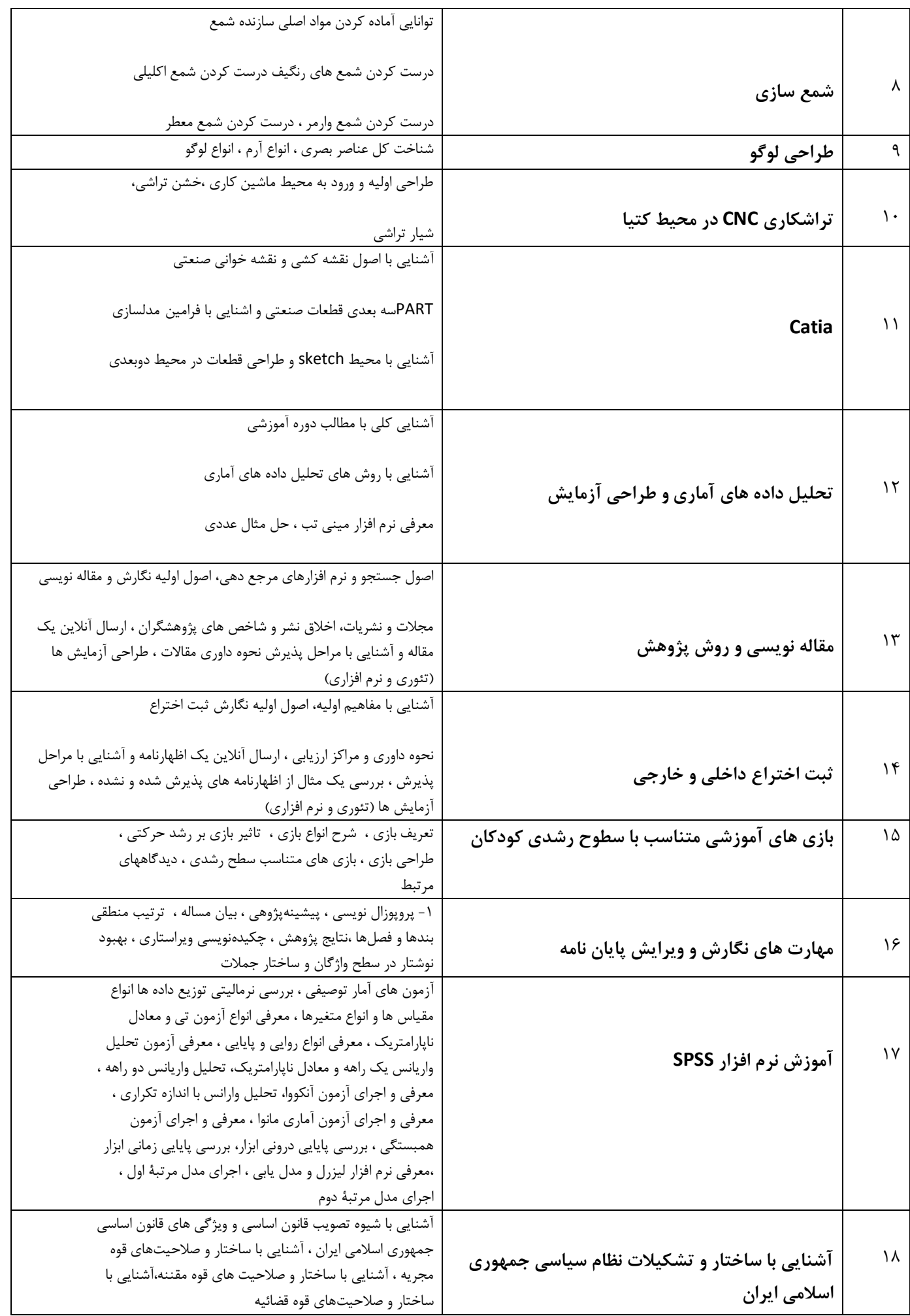

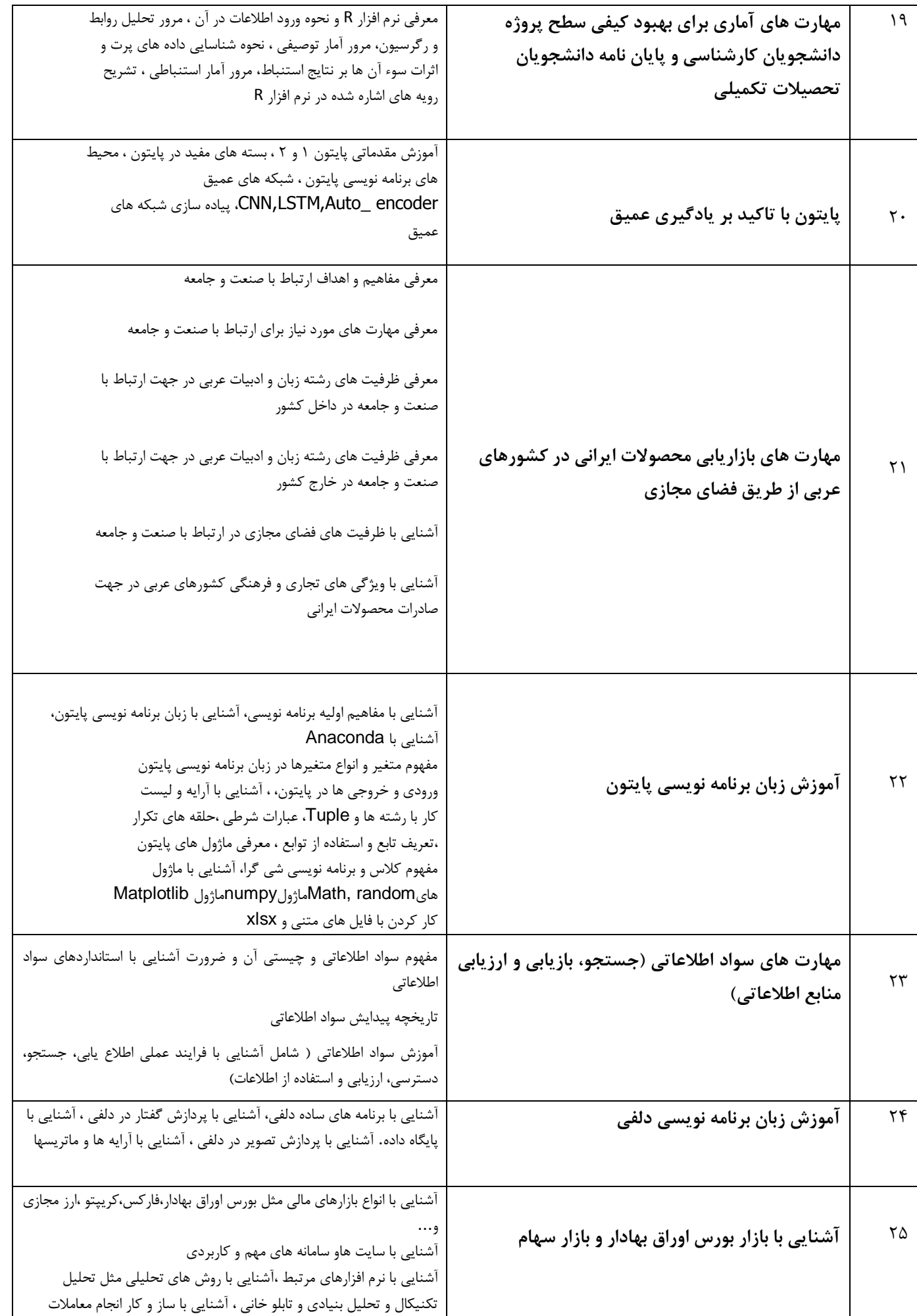

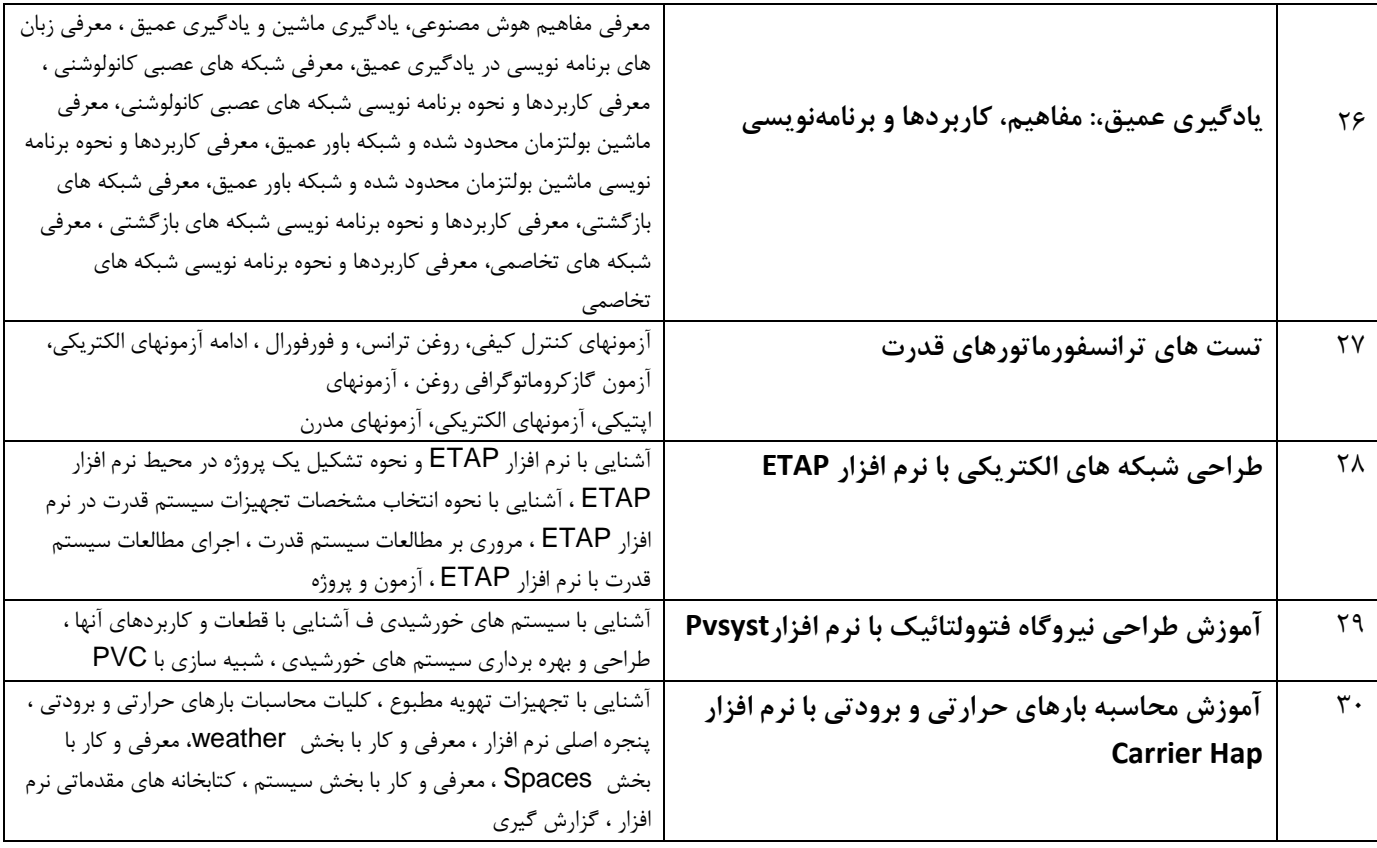

**گروه آموزش هاي آزاد دانشگاه سمنان**